## **DAFTAR ISI**

<span id="page-0-0"></span>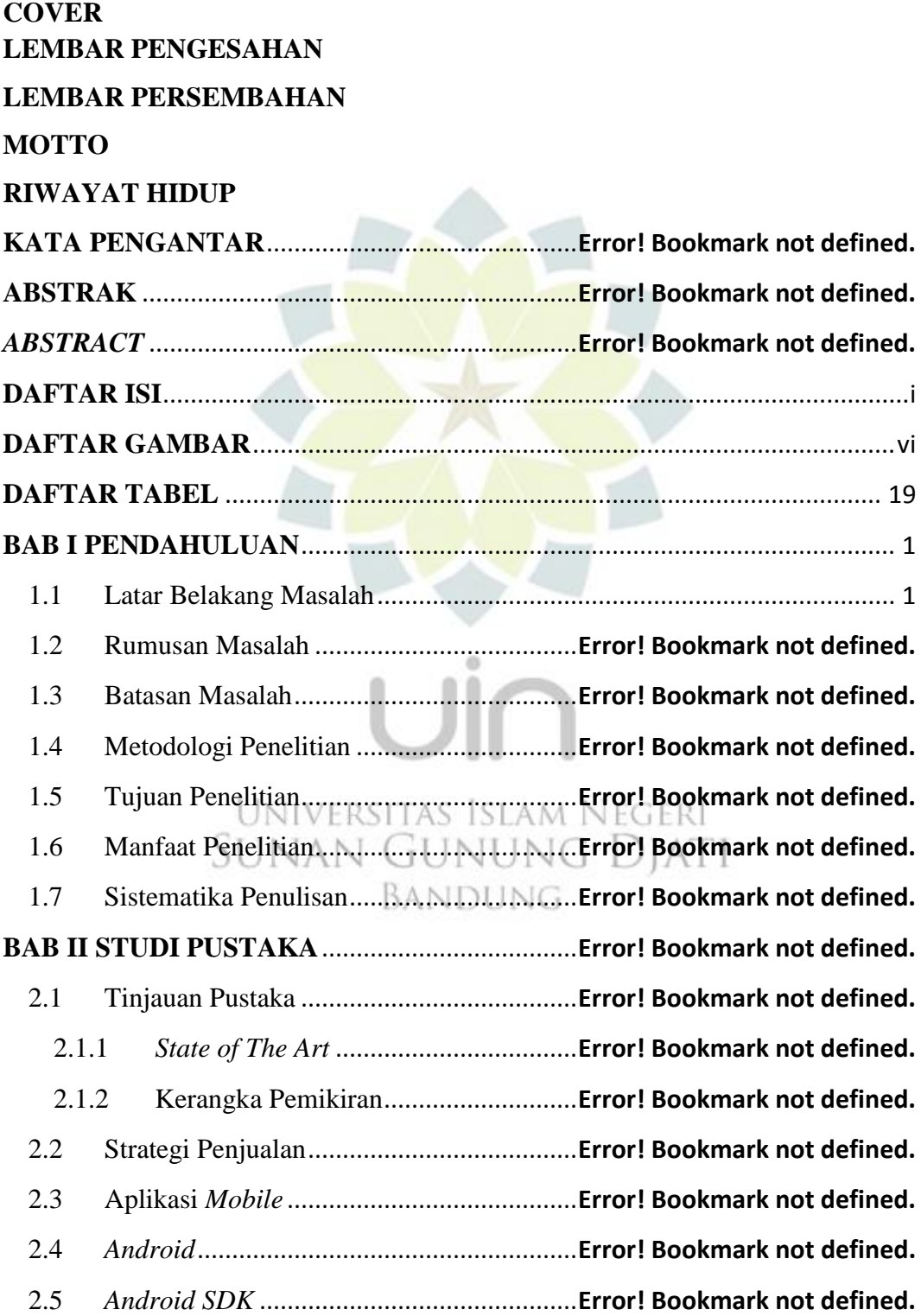

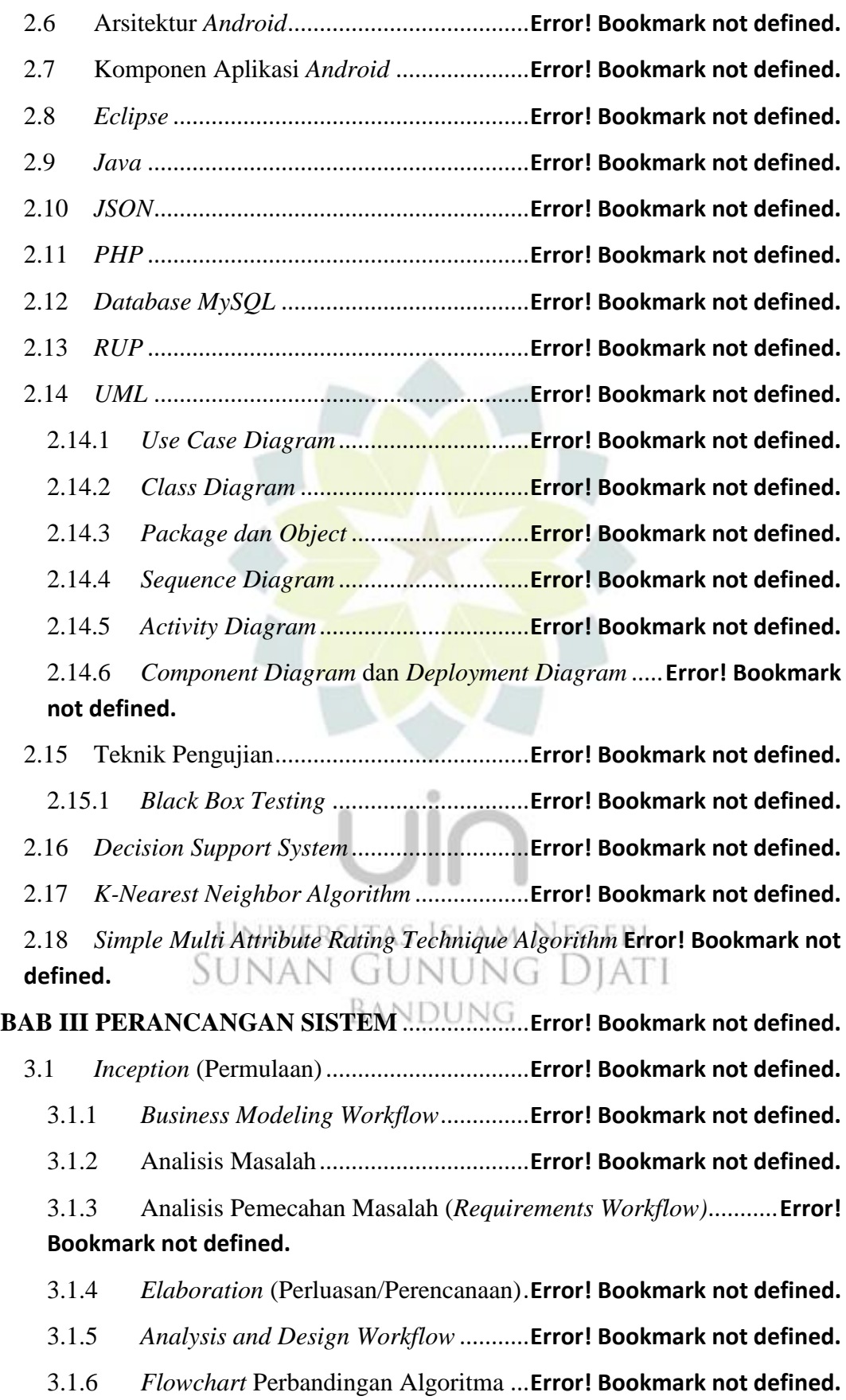

3.1.7 *Analysis and Design Workflow (Functional Requirements)*......**Error! Bookmark not defined.**

- 3.1.8 *Analysis and Design Workflow (Non-Functional Requirements)* **Error! Bookmark not defined.**
- 3.2 Tahap Perancangan ....................................**Error! Bookmark not defined.**

3.2.1 Arsitektur Sistem Pendukung Keputusan ......... **Error! Bookmark not defined.**

3.2.2 *Design Model* dengan Pemodelan *UML (Unified Modeling Language)*..........................................................**Error! Bookmark not defined.**

3.2.3 Perancangan Basis Data ......................**Error! Bookmark not defined.**

3.3 Rancangan Tampilan Antarmuka Aplikasi **Error! Bookmark not defined.**

3.3.1 *Form* Halaman Utama *(Front End)* ....**Error! Bookmark not defined.**

3.3.2 *Form* Halaman Menu *(Front End)*......**Error! Bookmark not defined.**

3.3.3 *Form* Halaman Menu Profil *(Front End)*.......... **Error! Bookmark not defined.**

3.3.4 *Form* Halaman Menu Data Training *(Front End)* ...**Error! Bookmark not defined.**

3.3.5 *Form* Halaman Menu Data Testing *(Front End)*.....**Error! Bookmark not defined.**

3.3.6 *Form* Halaman Menu Kesimpulan......**Error! Bookmark not defined.**

3.3.7 *Form* Halaman Utama (*Back End*)......**Error! Bookmark not defined.**

3.3.8 *Form* Halaman Home (*Back End*) ......**Error! Bookmark not defined.**

3.3.9 *Form* Halaman Input Data Admin *(Back End)*. **Error! Bookmark not defined.** BANDUNG

3.3.10 *Form* Halaman List Data Admin *(Back End)* ... **Error! Bookmark not defined.**

3.3.11 *Form* Halaman Input Data Transaksi *(Back End)*....**Error! Bookmark not defined.**

3.3.12 *Form* Halaman List Data Transaksi *(Back End)***Error! Bookmark not defined.**

3.3.13 *Form* Halaman Input Data Profil *(Back End)*... **Error! Bookmark not defined.**

3.3.14 *Form* Halaman List Data Profil *(Back End)* ..... **Error! Bookmark not defined.**

3.3.15 *Form* Halaman List Data Kriteria *(Back End)*.. **Error! Bookmark not defined.**

3.3.16 *Form* Halaman List Data Training *(Back End)*. **Error! Bookmark not defined.**

3.3.17 *Form* Halaman List Data Hasil KNN *(Back End)* ...**Error! Bookmark not defined.**

3.3.18 *Form* Halaman List Data Hasil SMART *(Back End)*................**Error! Bookmark not defined.**

3.3.19 *Form* Halaman Grafik Perbandingan Metode *(Back End)*.........**Error! Bookmark not defined.**

#### **BAB IV IMPLEMENTASI SISTEM**....................**Error! Bookmark not defined.**

4.1 *Construction* (Konstruksi)..........................**Error! Bookmark not defined.**

- 4.1.1 *Implementation Workflow*...................**Error! Bookmark not defined.**
- 4.1.2 Implementasi Hasil Pengelompokkan Data Penjualan dengan KNN **Error! Bookmark not defined.**

4.1.3 Implementasi Hasil Pengelompokkan Data Penjualan dengan SMART **Error! Bookmark not defined.**

4.1.4 Hasil Grafik Kedua Algoritma............**Error! Bookmark not defined.**

4.2 Implementasi *Interface* Aplikasi (*back-end*)............ **Error! Bookmark not defined.**

4.2.1 Halaman Utama ..................................**Error! Bookmark not defined.**

4.2.2 Halaman Kelola Data "Input Data Admin" ...... **Error! Bookmark not**  Universitas Islam Negeri **defined.**

4.2.3 Halaman Kelola Data "List Data Admin"......... **Error! Bookmark not defined.**

4.2.4 Halaman Kelola Data "Input Data Transaksi".. **Error! Bookmark not defined.**

4.2.5 Halaman Kelola Data "List Data Transaksi" .... **Error! Bookmark not defined.**

4.2.6 Halaman Kelola Data "Input Data Profil" ........ **Error! Bookmark not defined.**

4.2.7 Halaman Kelola Data "List Data Profil"........... **Error! Bookmark not defined.**

4.2.8 Halaman Kelola Metode "List Data Kriteria"... **Error! Bookmark not defined.**

4.2.9 Halaman Kelola Metode "List Data Training" . **Error! Bookmark not defined.**

4.2.10 Halaman Kelola Metode "List Data Hasil KNN"....**Error! Bookmark not defined.**

4.2.11 Halaman Kelola Metode "List Data Hasil SMART".................**Error! Bookmark not defined.**

4.2.12 Halaman Login dan Logout ................**Error! Bookmark not defined.**

4.2.13 Halaman Grafik Perbandingan............**Error! Bookmark not defined.**

4.3 Implementasi *Interface* Aplikasi (*front-end*)............ **Error! Bookmark not defined.**

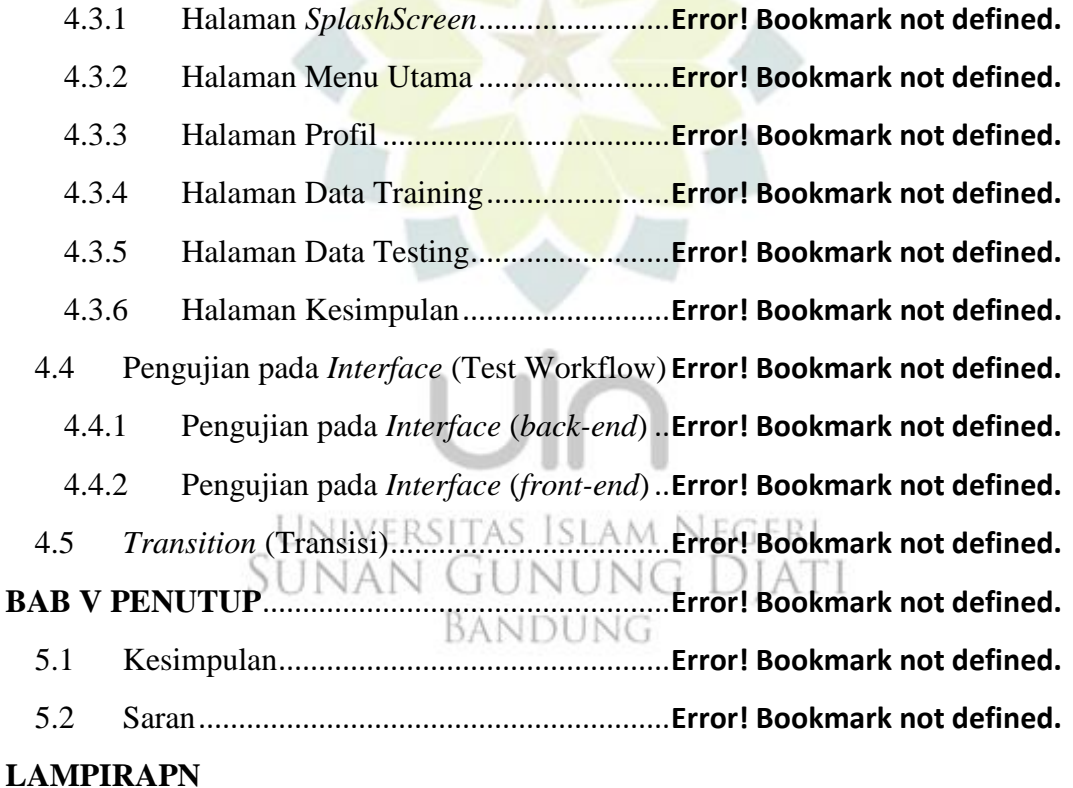

## **DAFTAR GAMBAR**

# <span id="page-5-0"></span>Gambar 1.1 Arsitektur Rational Unified Process Gambar 2.1 Kerangka Pemikiran Gambar 2.2 Arsitektur Android Gambar 3.1 Flowchart Alur  $\odot$ Gambar 3.2 Flowchart Alur **SMART** UNIVERSITAS ISLAM NEGERI VG DIA UNAN (  $\cdots$  57 BANDUNG Gambar 3.3 Flowchart Perbandingan Kedua Algoritma Gambar 3.4 Arsitektur Sistem Pendukung Keputusan Penentu Strategi Penjualan

### Gambar 3.5 Use Case Diagram

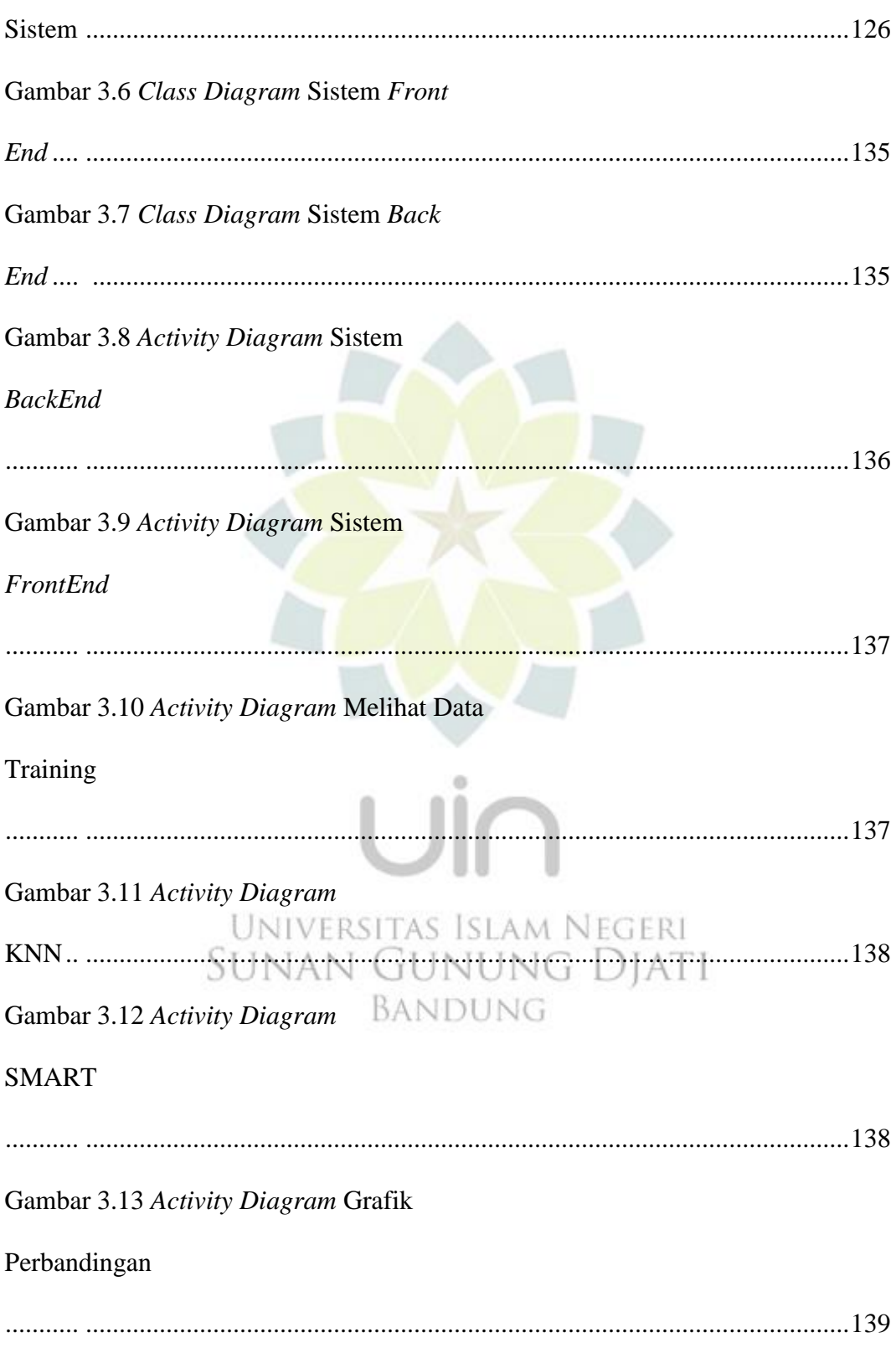

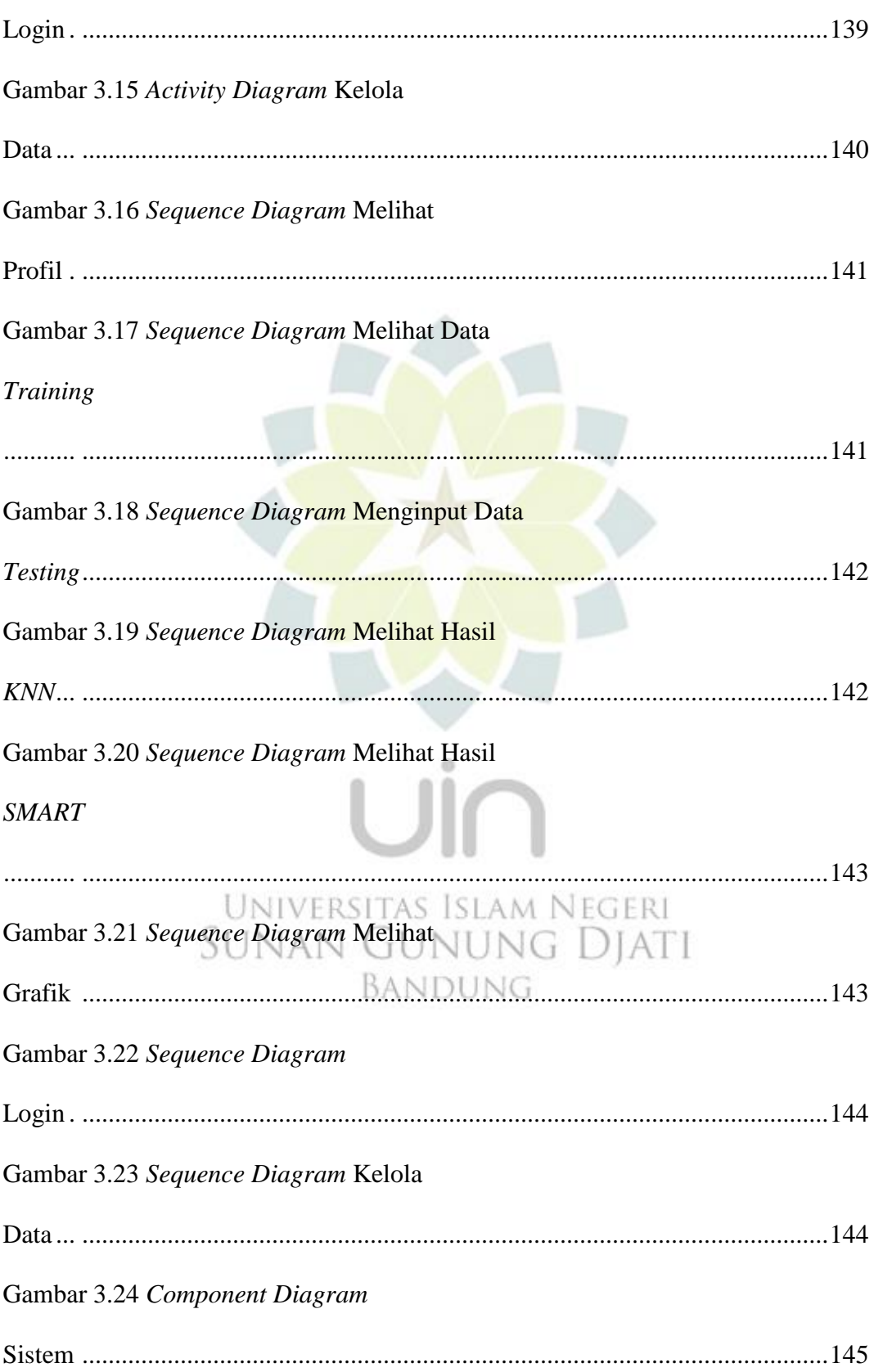

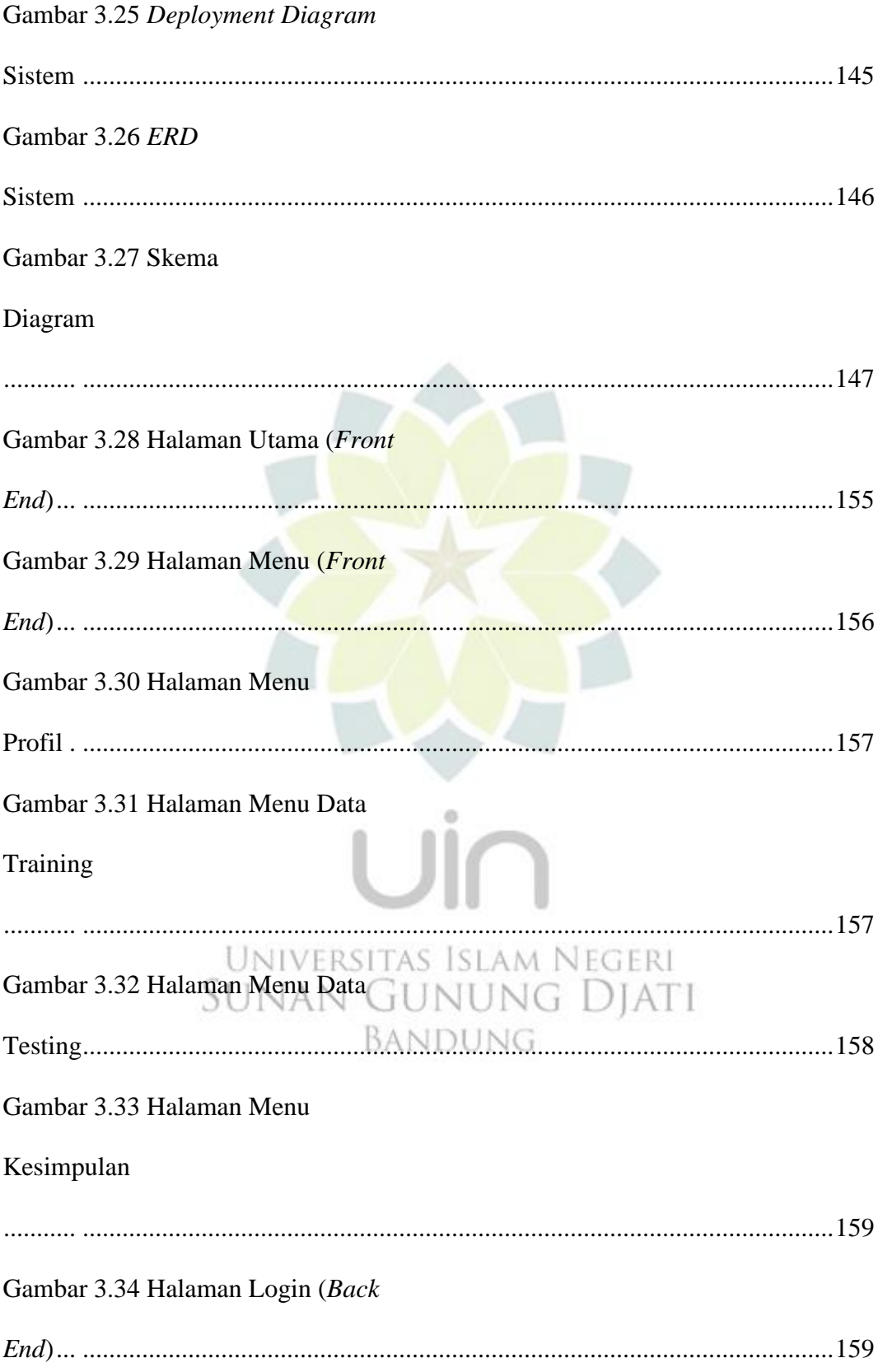

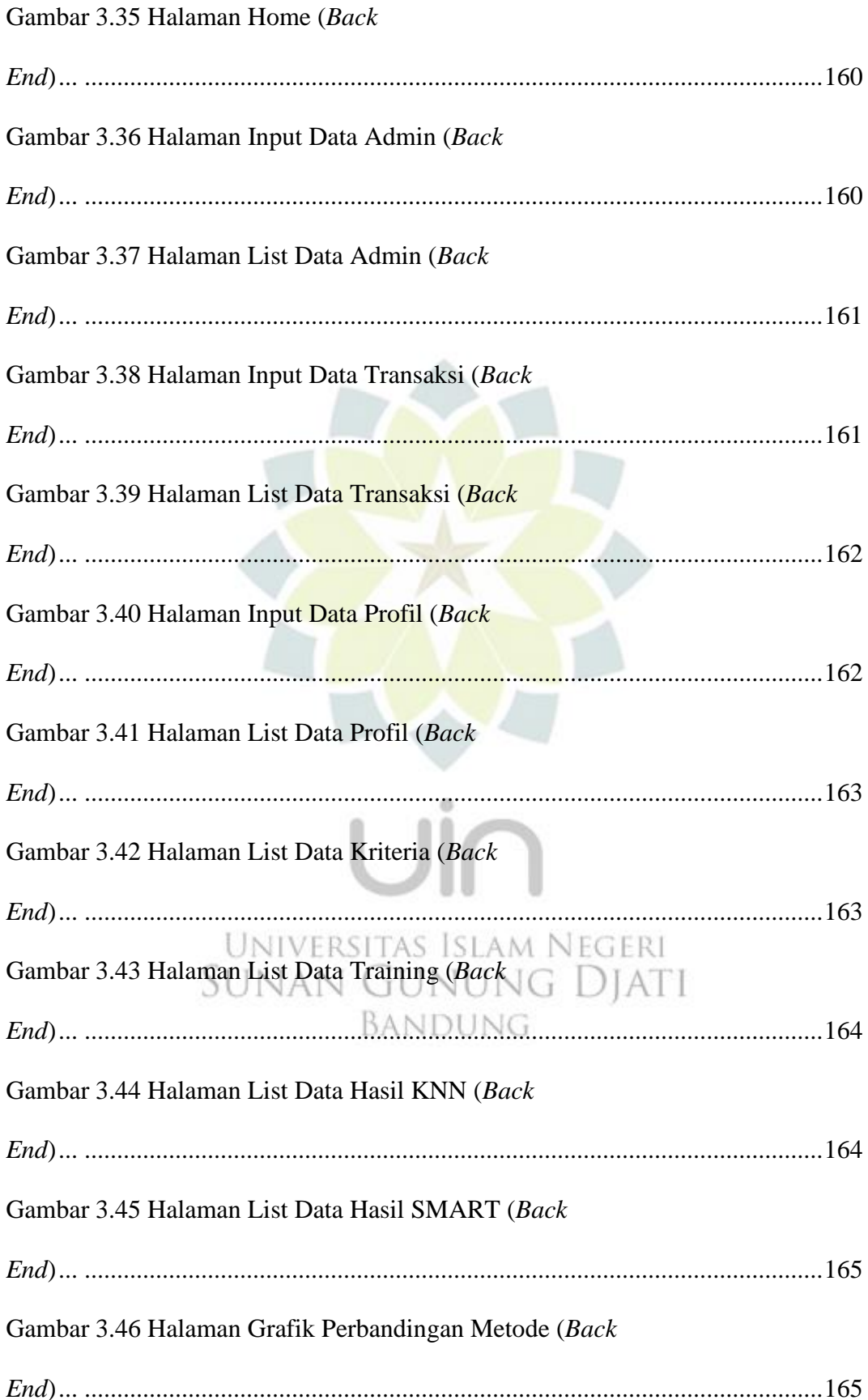

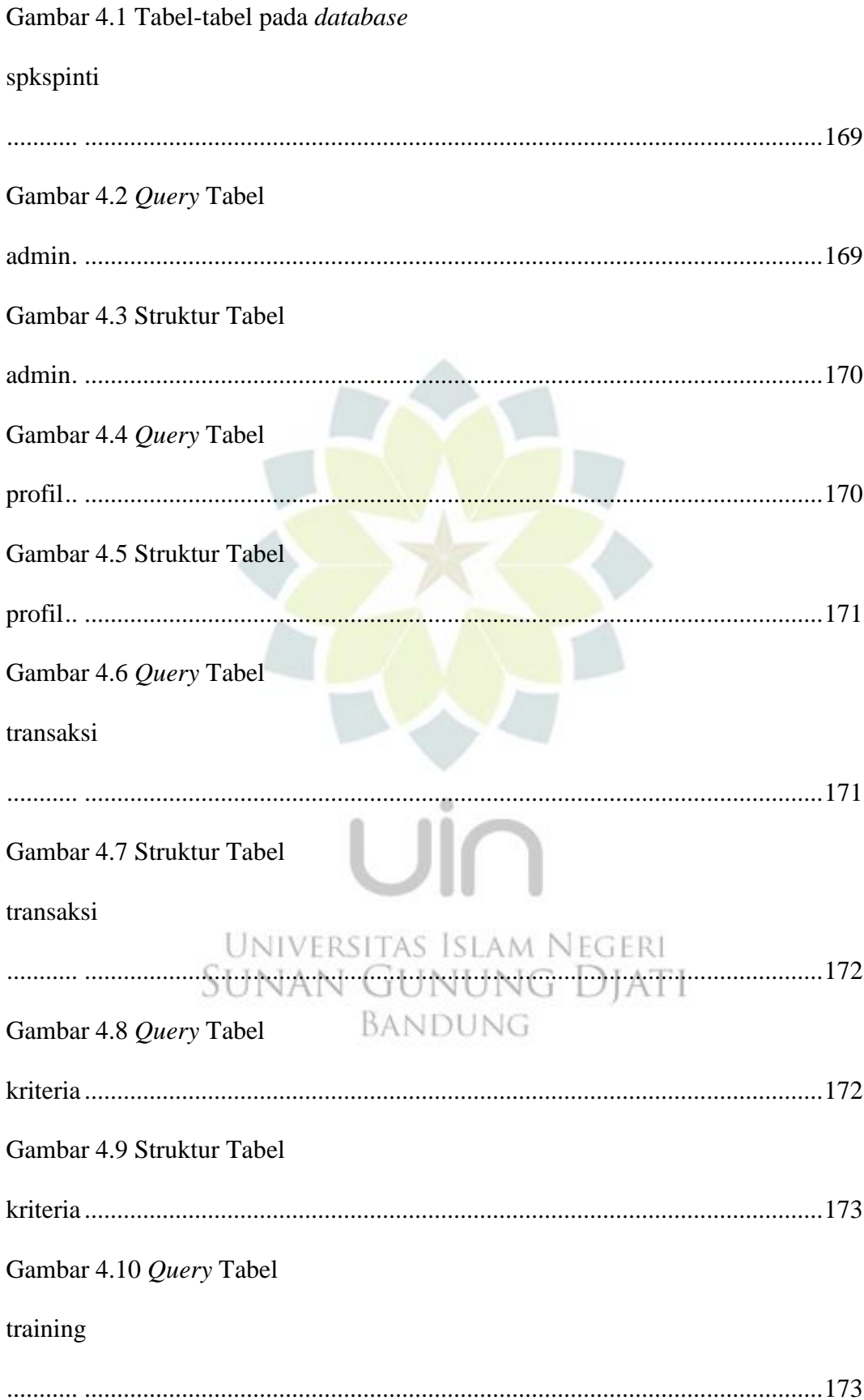

Gambar 4.11 Struktur Tabel

training

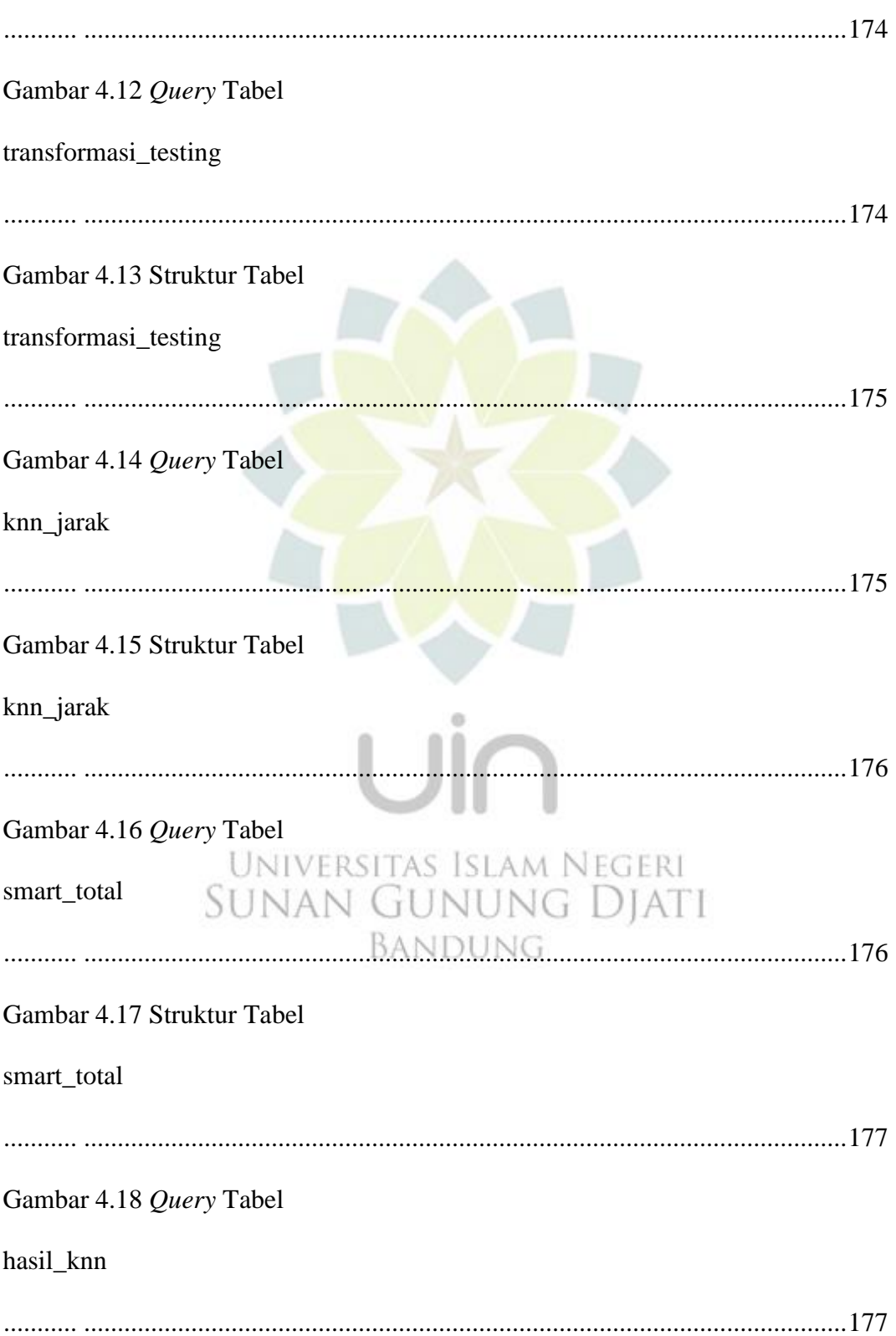

Gambar 4.19 Struktur Tabel

hasil\_knn Gambar 4.20 Query Tabel hasil\_smart Gambar 4.21 Struktur Tabel hasil smart Gambar 4.22 Source Code List Data Transaksi Gambar 4.23 List Data Transaksi Gambar 4.24 Source Code List Data Transformasi UNIVERSITAS ISLAM NEGERI Gambar 4.25 List Data Transformasi NDUNG Gambar 4.26 Source Code Menghitung Gambar 4.27 List Data 

Gambar 4.28 Source Code 5 jarak

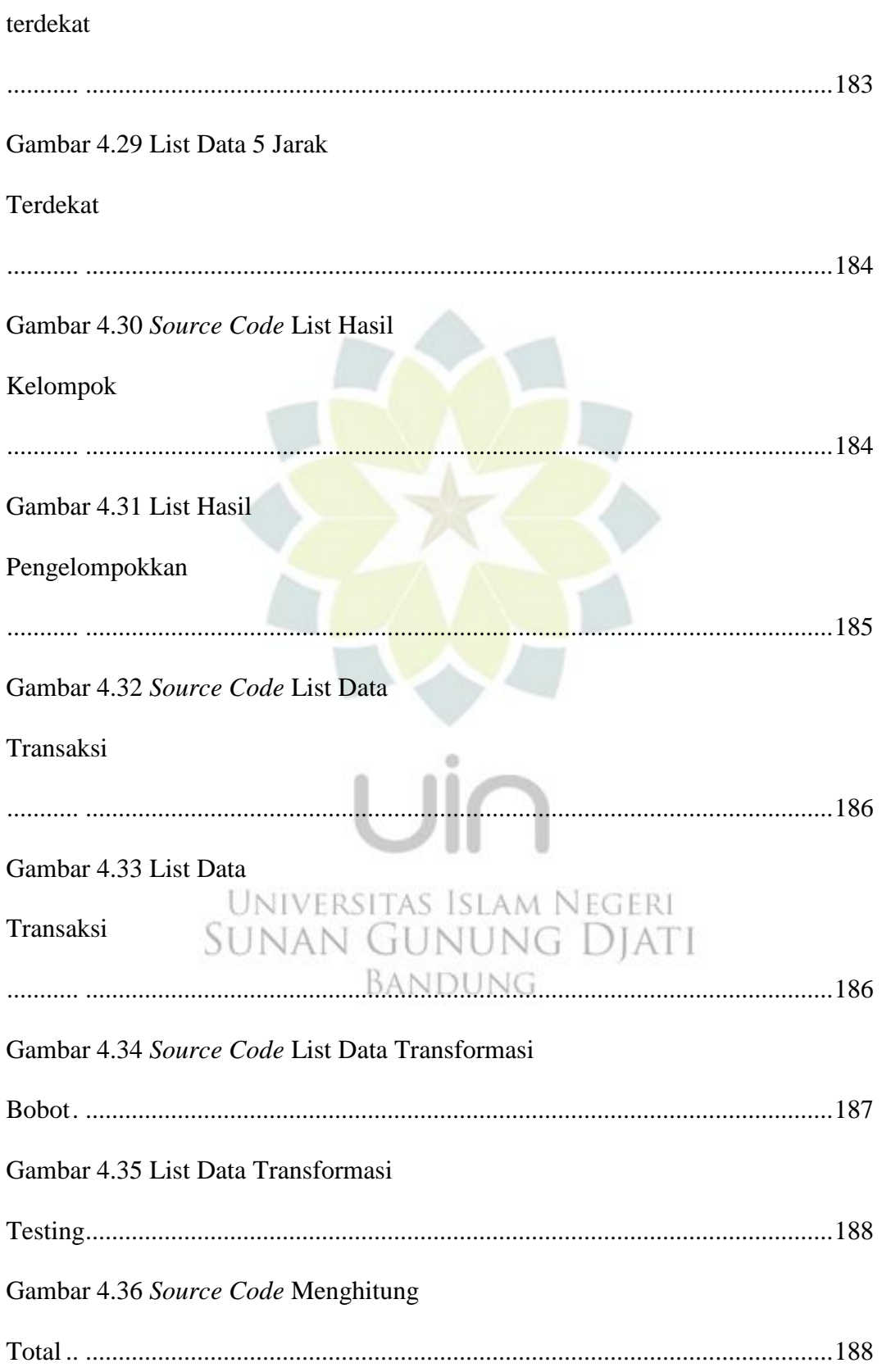

### Gambar 4.37 Total

### **SMART**

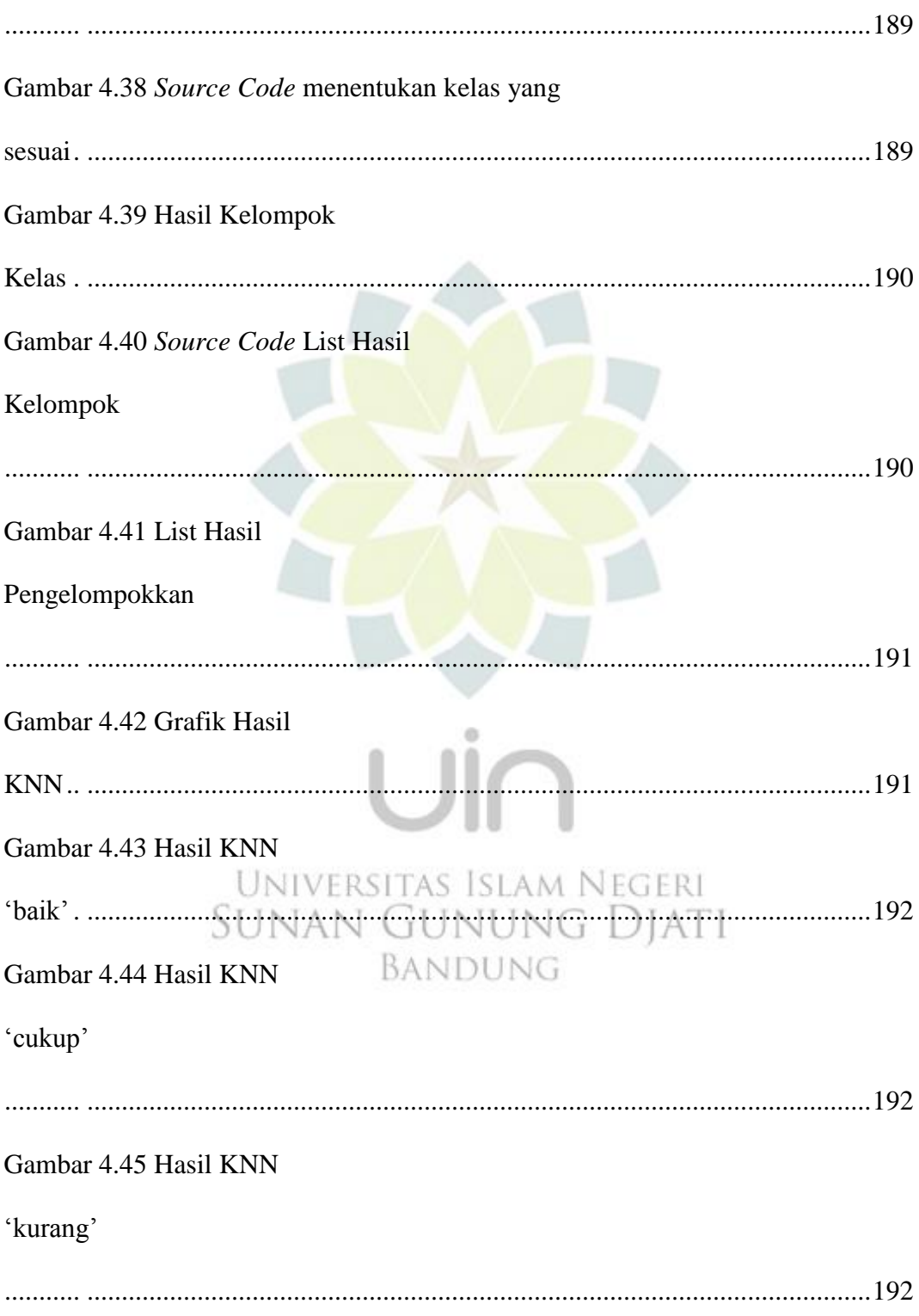

Gambar 4.46 Grafik Hasil

### **SMART**

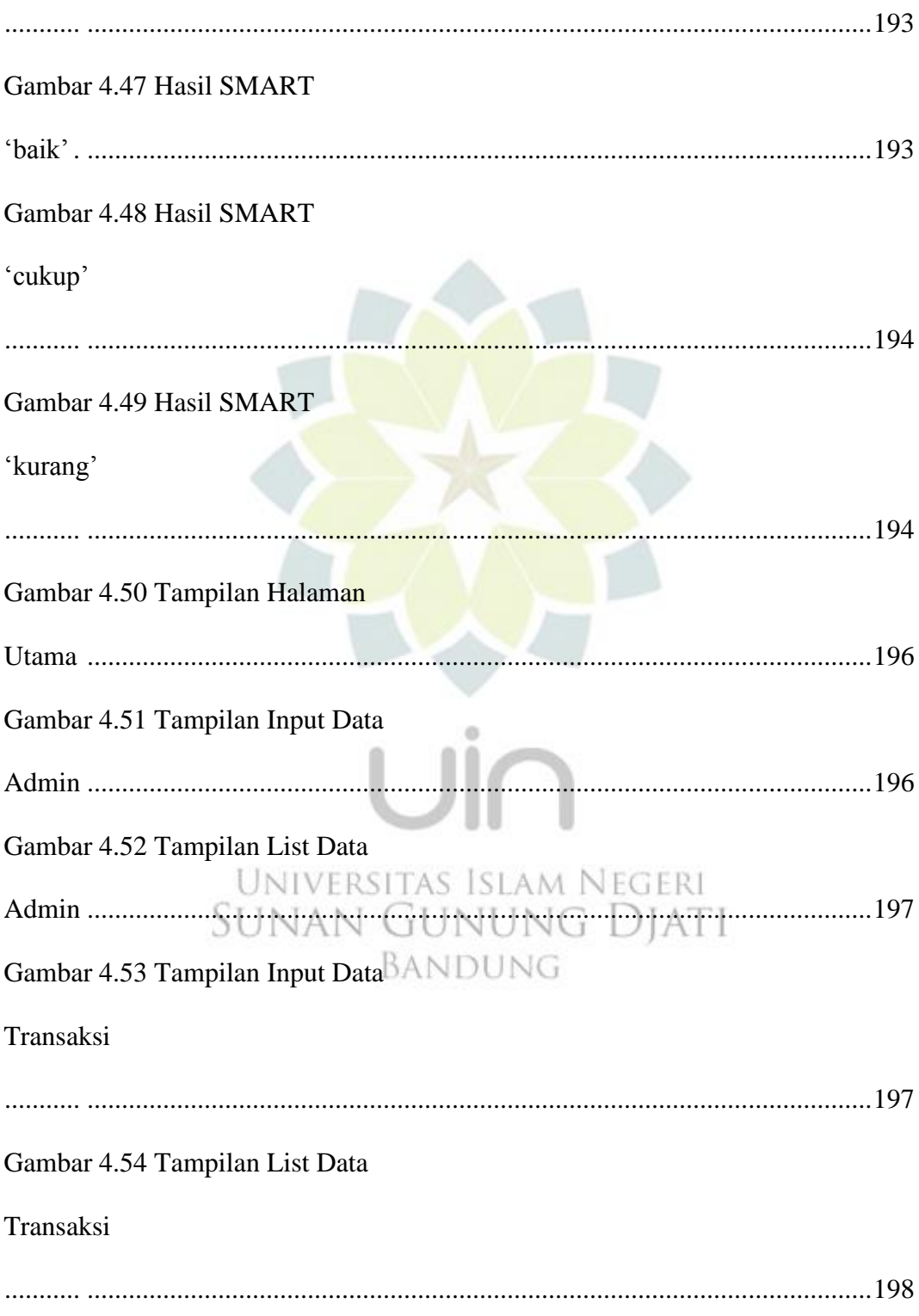

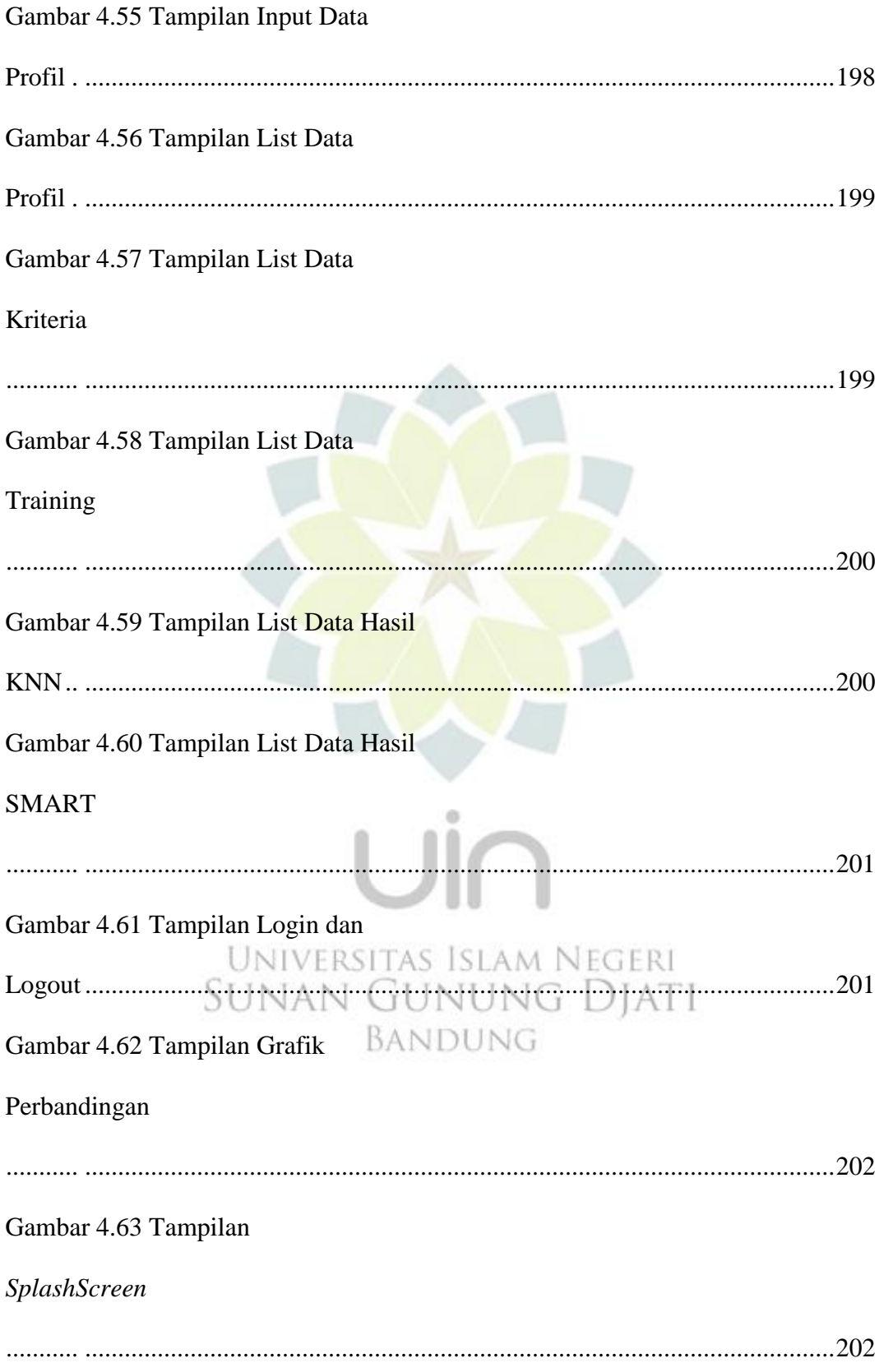

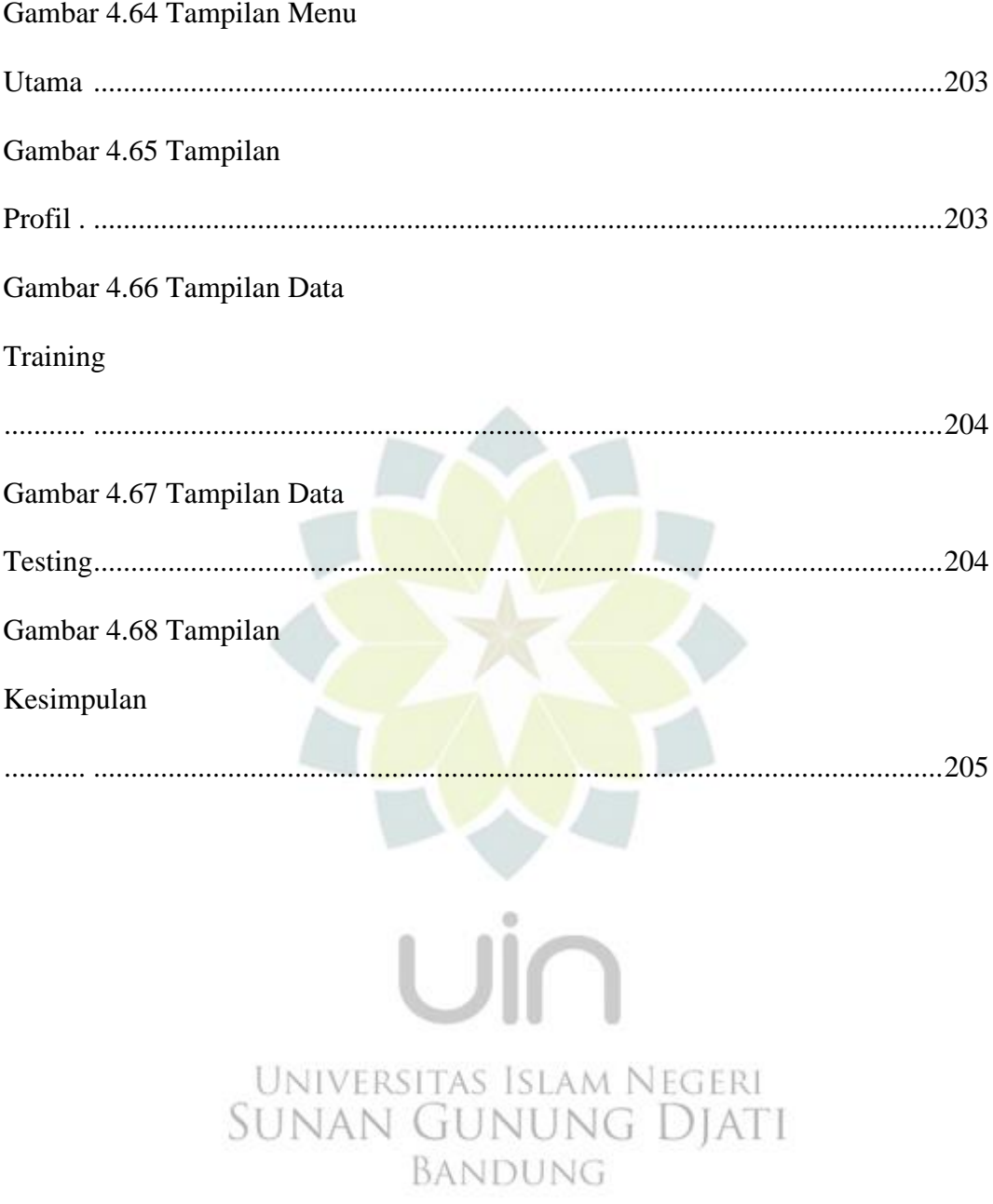

## **DAFTAR TABEL**

<span id="page-18-0"></span>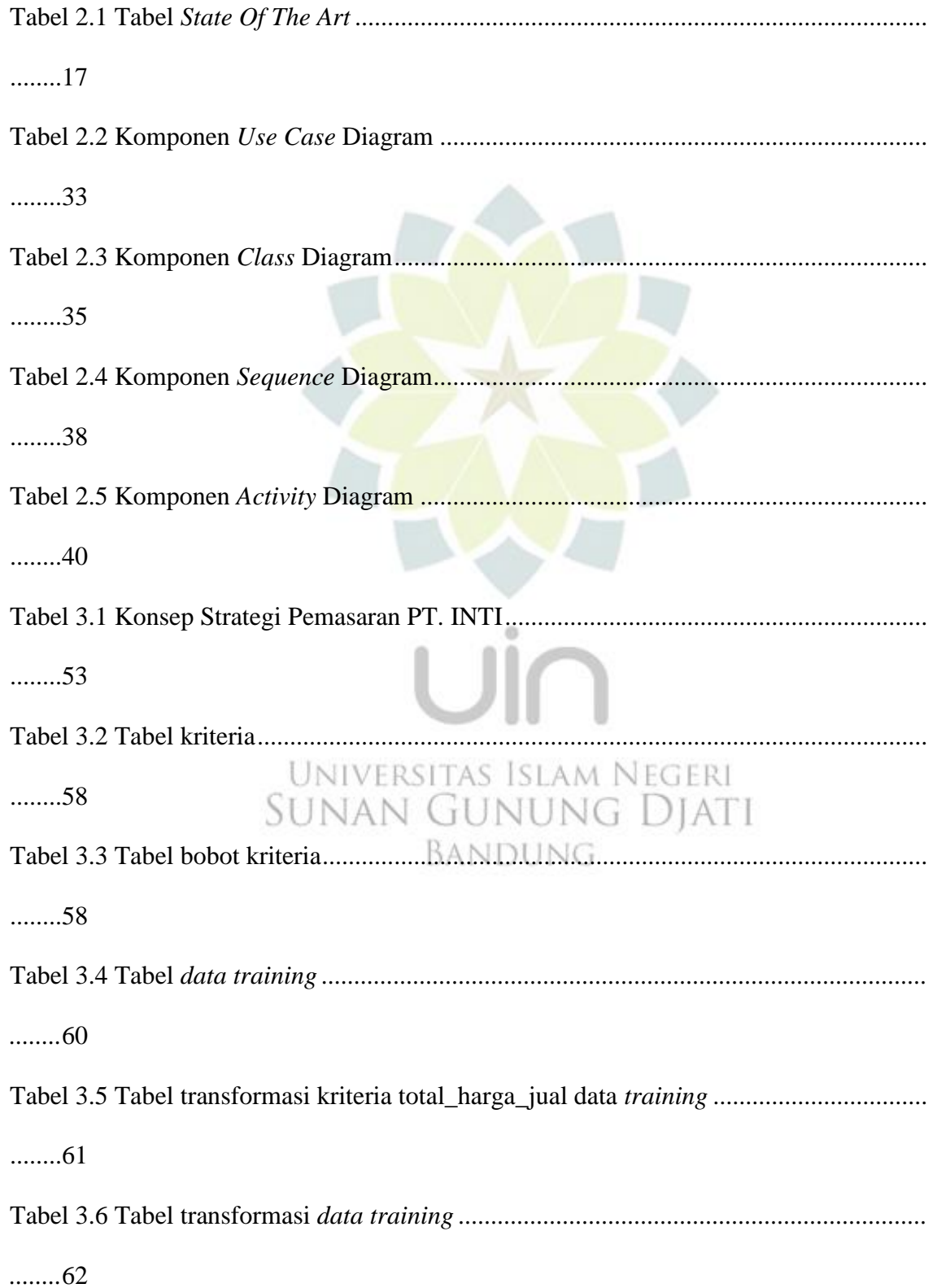

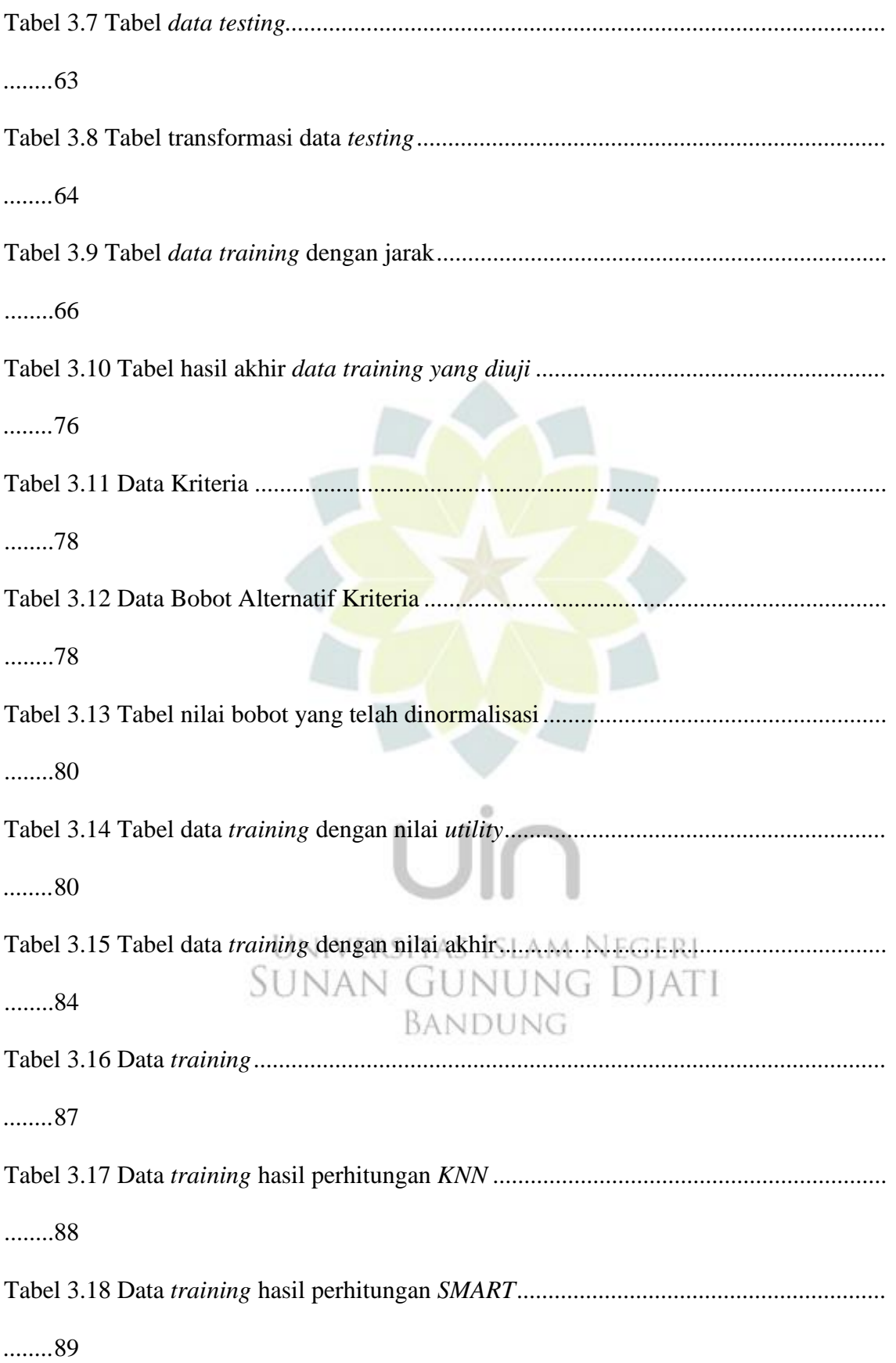

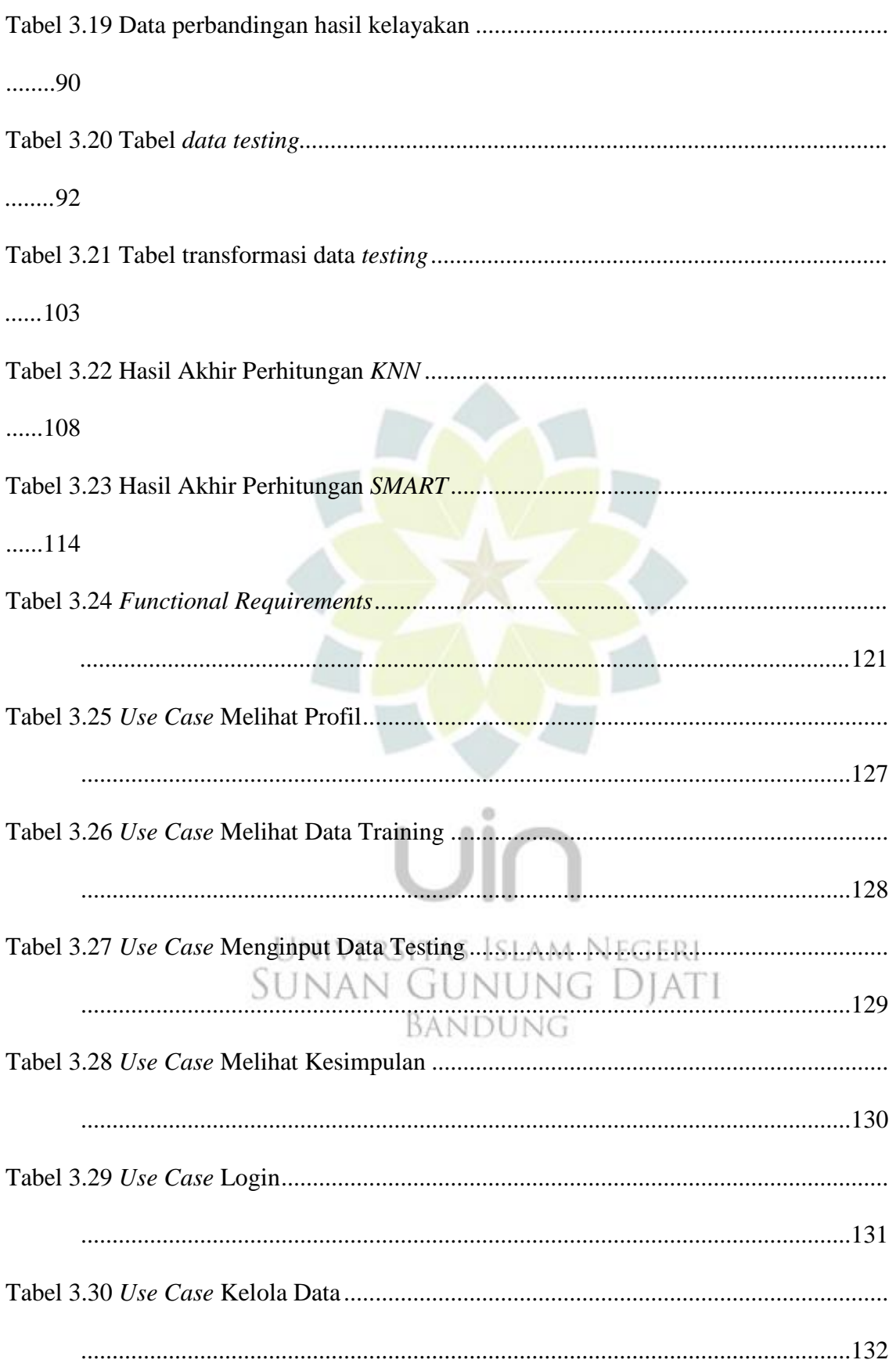

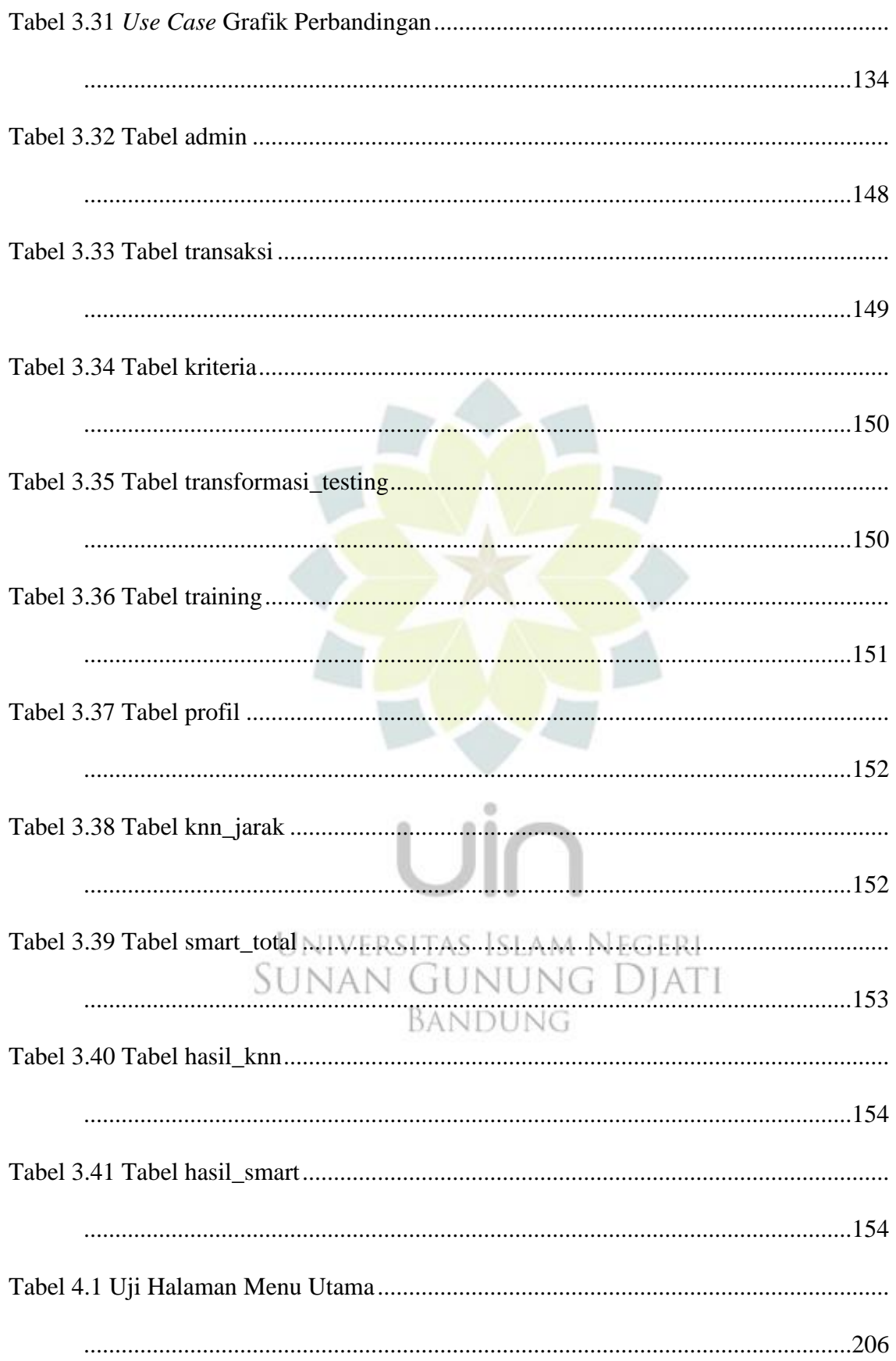

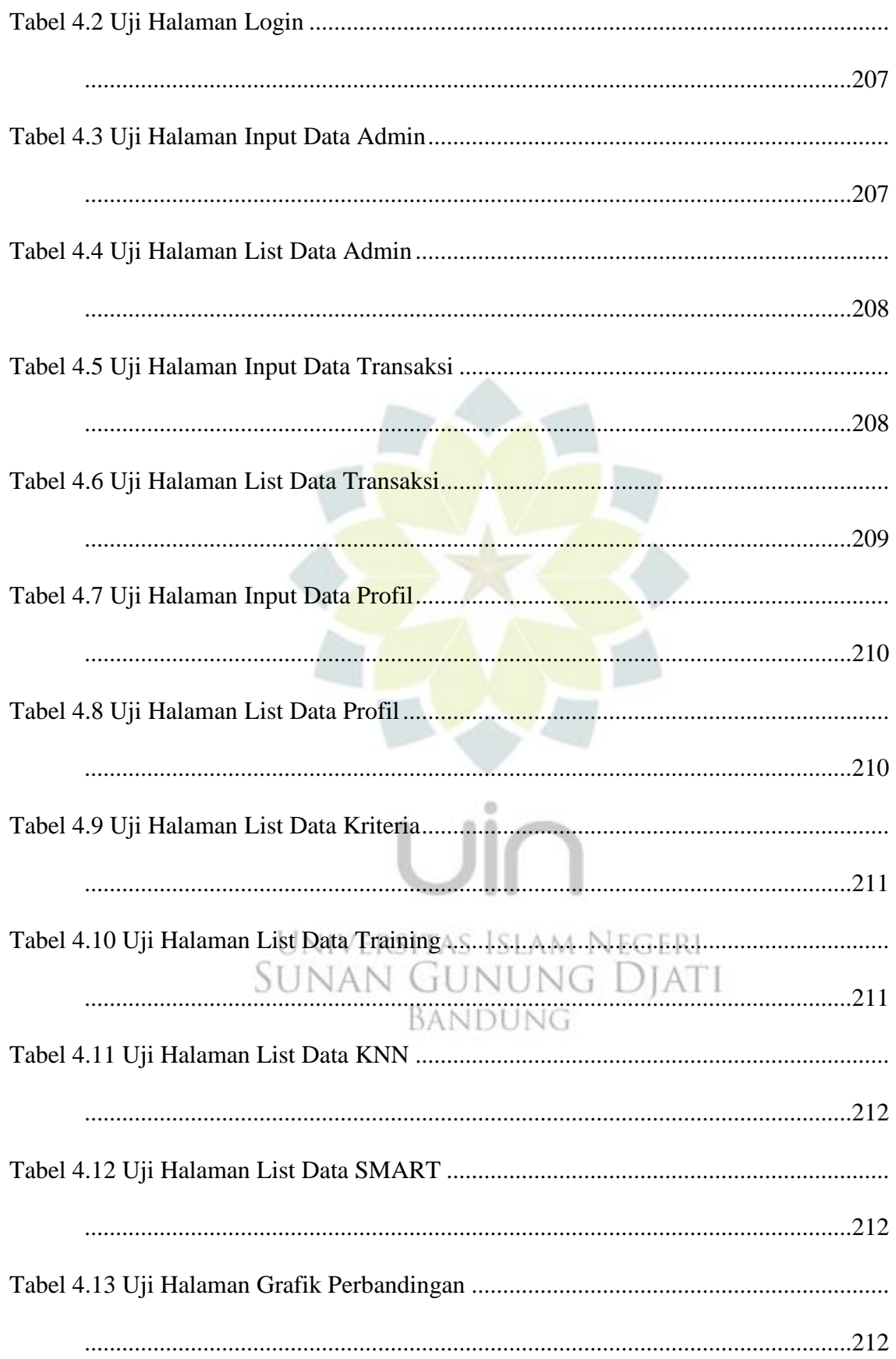

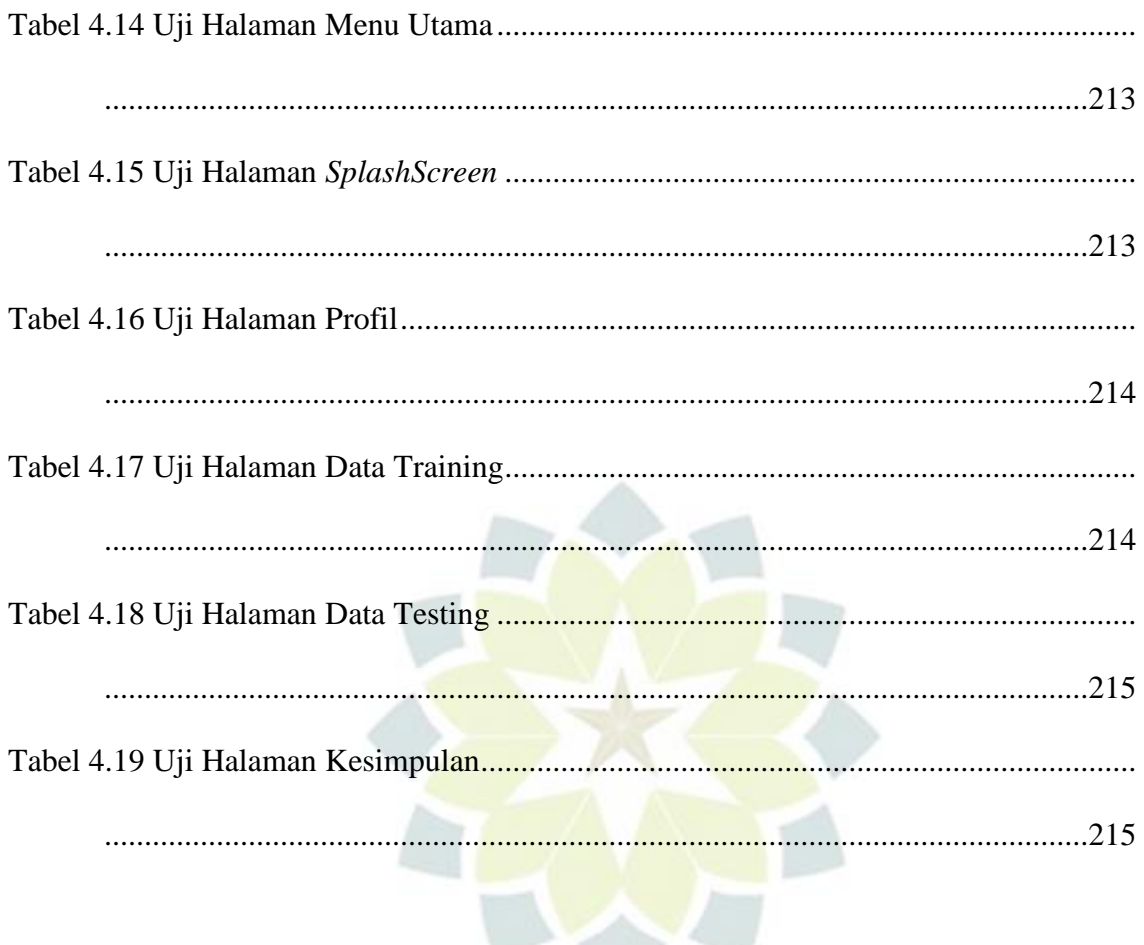

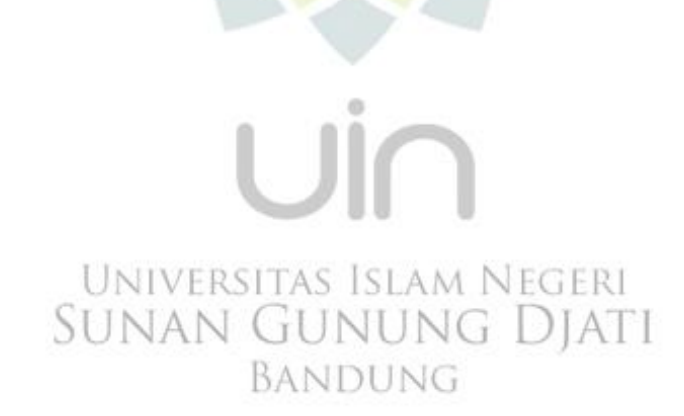